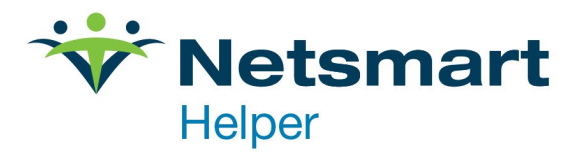

## Benefits of Using Psychiatrist Helper

Psychiatrist Helper is an add-on for Helper.

## **Add Multiple Service Procedure Codes**

- The ability to add multiple service procedure codes to a single session vs using the Save and Add feature to create a new session for each code.
- When you select the Add Procedure button, it will open the procedures library. Select the code you need to add. It will display each code added in the left-hand column.

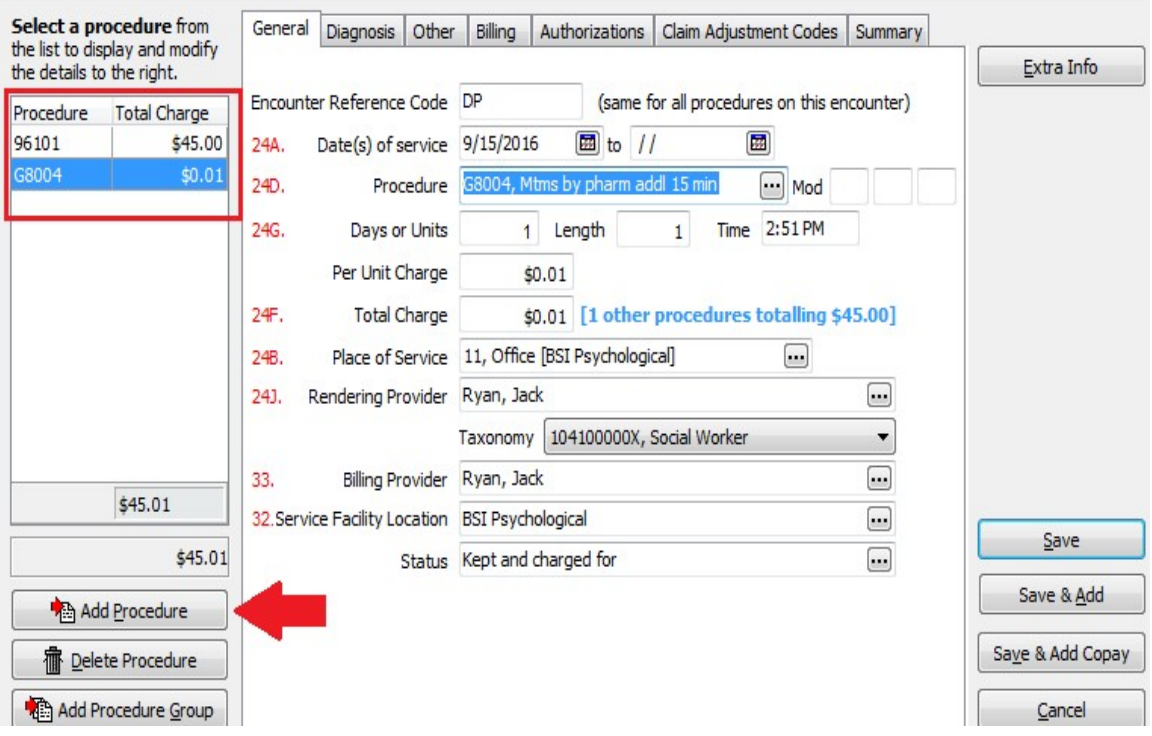

## **Procedure Groups**

If you are using a repeated group of procedure codes, Psychiatrist Helper has the ability to create Procedure Groups. If you select the Add Procedure Group button, it will allow you to select a group of codes you have created. It will then list all those codes on the left, saving you the steps of creating 4 individual sessions in the example below.

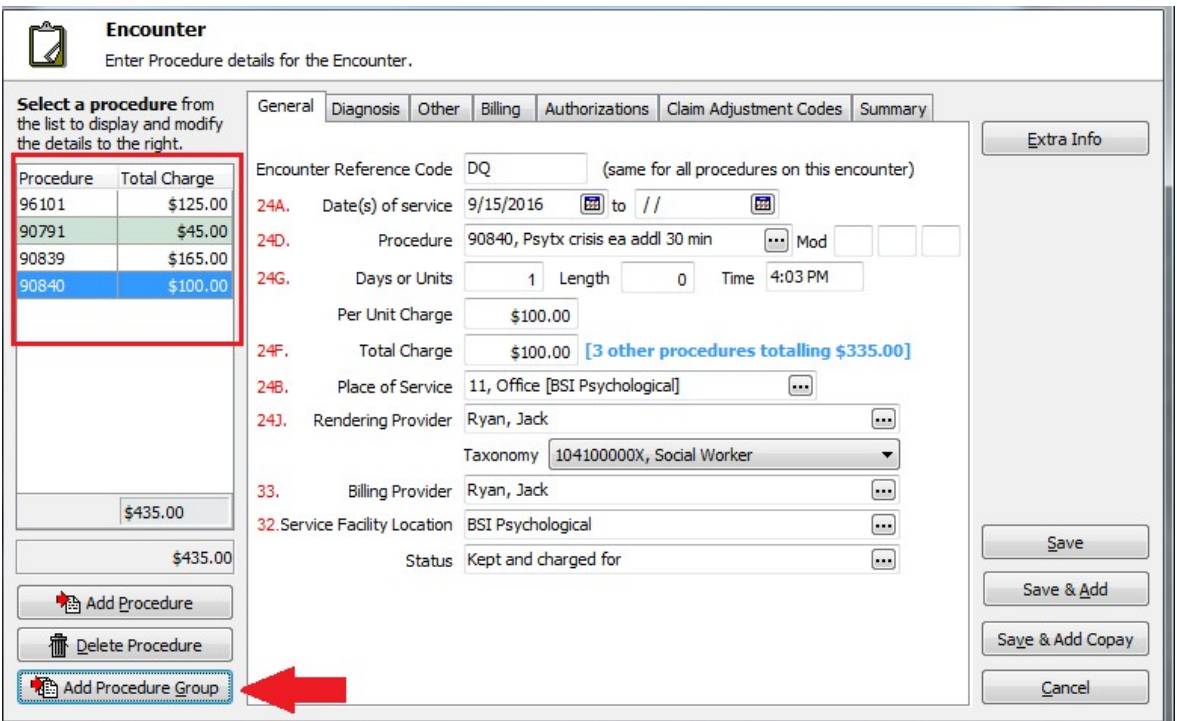